"Clarke's" For Brian and Terence Clarke

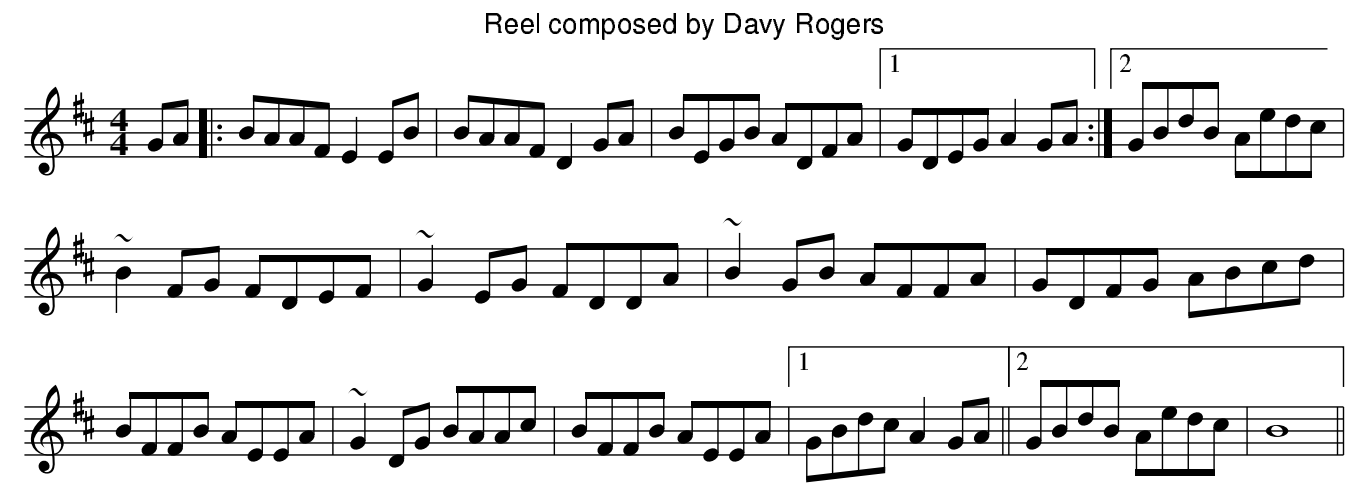